## **МОДЕЛИРОВАНИЕ ВЕНТИЛЯТОРА ГЛАВНОГО ПРОВЕТРИВАНИЯ ШАХТЫ КАК ОБЪЕКТА АВТОМАТИЗАЦИИ**

## **Култыгина А.Ю., студ.; Неежмаков С.В., доц., к.т.н.**

*(Донецкий национальный технический университет, г. Донецк, ДНР)*

В связи с необходимостью наличия в шахтных условиях надежного, необходимой мощности и управляемого источника движения воздуха, в качестве основного источника этих сил используется вентиляторы. На их привод расходуется значительное количество электроэнергии. В частности, в горной отрасли на привод вентиляторов, обслуживающих шахту, уходит от 8 до 10% электроэнергии расходуемой всей шахтой. Если снизить производительность – снижается качество шахтной атмосферы, если производительность будет превышать необходимую – вентиляторная установка будет потреблять избыточное количество электроэнергии. В связи с этим, создание устройства постоянного контроля и регулирования вентиляторов имеет большое экономическое значение.

В условиях шахты им. А.А. Скочинского используется вентиляторная установка главного проветривания ВЦД-32. Технические характеристики ВЦД-32 представлены в таблице 1, аэродинамические характеристики на рисунке 1.

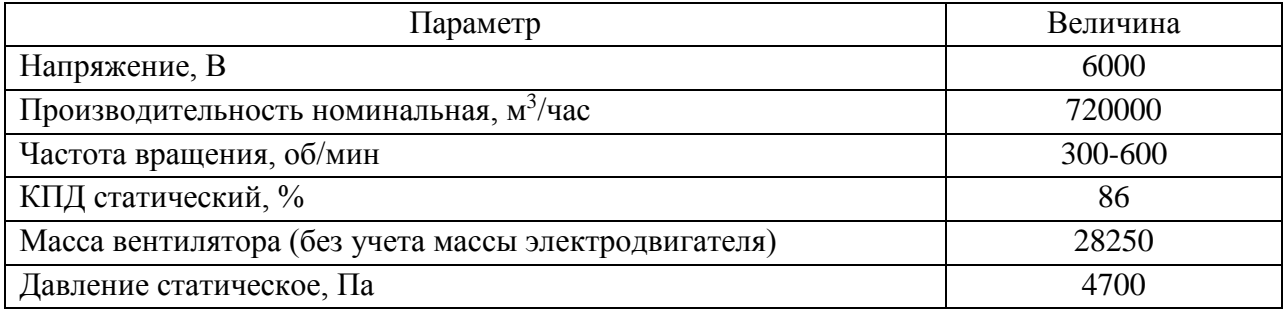

Таблица 1 - Технические характеристики ВЦД-32

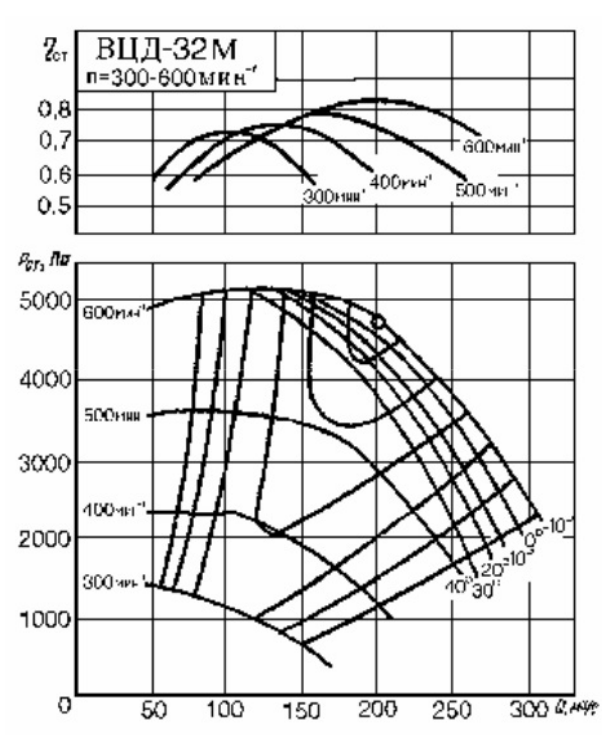

*Рисунок 1 – Аэродинамические характеристики ВЦД-32*

Анализ результатов исследований, представленный в [1] показал, что вентиляторная установка и капитальные выработки в пусковом режиме, как объект автоматизации, представляют собой объект с самовыравниванием и в динамическом отношении могут быть представлены функцией в виде апериодического звена первого порядка с запаздыванием:

$$
W(s) = e^{-s\tau} \frac{k}{T^*s + 1},\tag{1}
$$

где k - передаточный коэффициент, характеризующий свойство звена в статическом режиме и численно равный производительности вентилятора в рабочем точке  $Q_1$ ,  $M^3/c$ ;

т - транспортное запаздывание, характеризующее задержку сигнала во времени в протяженной вентиляторной выработке, с;

Т - постоянная времени характеризующая инерционность звена с.

Параметры т и Т вычисляются по формулам (3) и (4).

График линейной части переходной характеристики описывается уравнением:

$$
h(t) = k\left(1 - e^{\frac{t}{T}}\right) * 1(t) , \qquad (2)
$$

и характеризует переходной процесс в рассматриваемом звене при нулевых начальных условиях и ступенчатом воздействии.

$$
\Gamma = \frac{\rho_{\omega} * L}{\omega * (B + R)(Q_1 - Q_2)} = 30c
$$
 (3)

$$
\tau = T * \ln \left[ \frac{(\frac{P}{2} - Q_2)(Q_1 - P/2)}{Q_1 * Q_2} \right] = 210c \tag{4}
$$

где  $Q_1$ ,  $Q_2$  и P - это корни и коэффициент характеристического уравнения инерционного давления  $P_\text{H} = \varphi(Q)$ , м<sup>3</sup>/c;

R - гидродинамическое сопротивление выработки,

L - длина выработки, м;

 $\omega$  – площадь поперечного сечения выработки, м<sup>2</sup>;

 $\rho_{\omega}$  – плотность воздуха выработки;

В - эмпирический коэффициент уравнения напорной характеристики вентилятора. определяемый по формуле:

$$
B = 0.297 \times (\bar{\theta})^{-1.238} \tag{5}
$$

$$
\bar{\theta} = \frac{\theta_i}{\theta_{max}}\,,\tag{6}
$$

где  $\theta_i$  – текущее значение угла установки лопатки;

 $\theta_{max}$  – максимальный угол установки лопатки, при котором направляющий аппарат считается полностью открытым (90°).

Представленную модель вентиляторной установки и капитальных выработок в пусковом режиме в виде апериодического звена первого порядка, включенным последовательно с звеном запаздывания, промоделируем в пакете SIMULINK, среды MATLAB (рис. 2).

Результаты моделирования показаны на графике переходного процесса (рис 3). Синий график - изменение производительности вентилятора главного проветривания, красный график - расход воздуха в капитальных выработках.

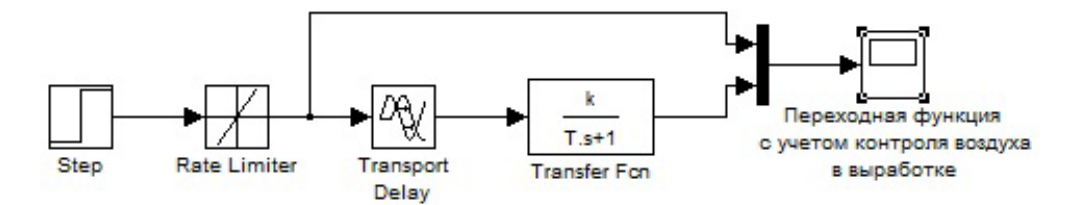

*Рисунок 2 – Модель вентиляторной установки и капитальных выработок в пусковом режиме в пакете SIMULINK*

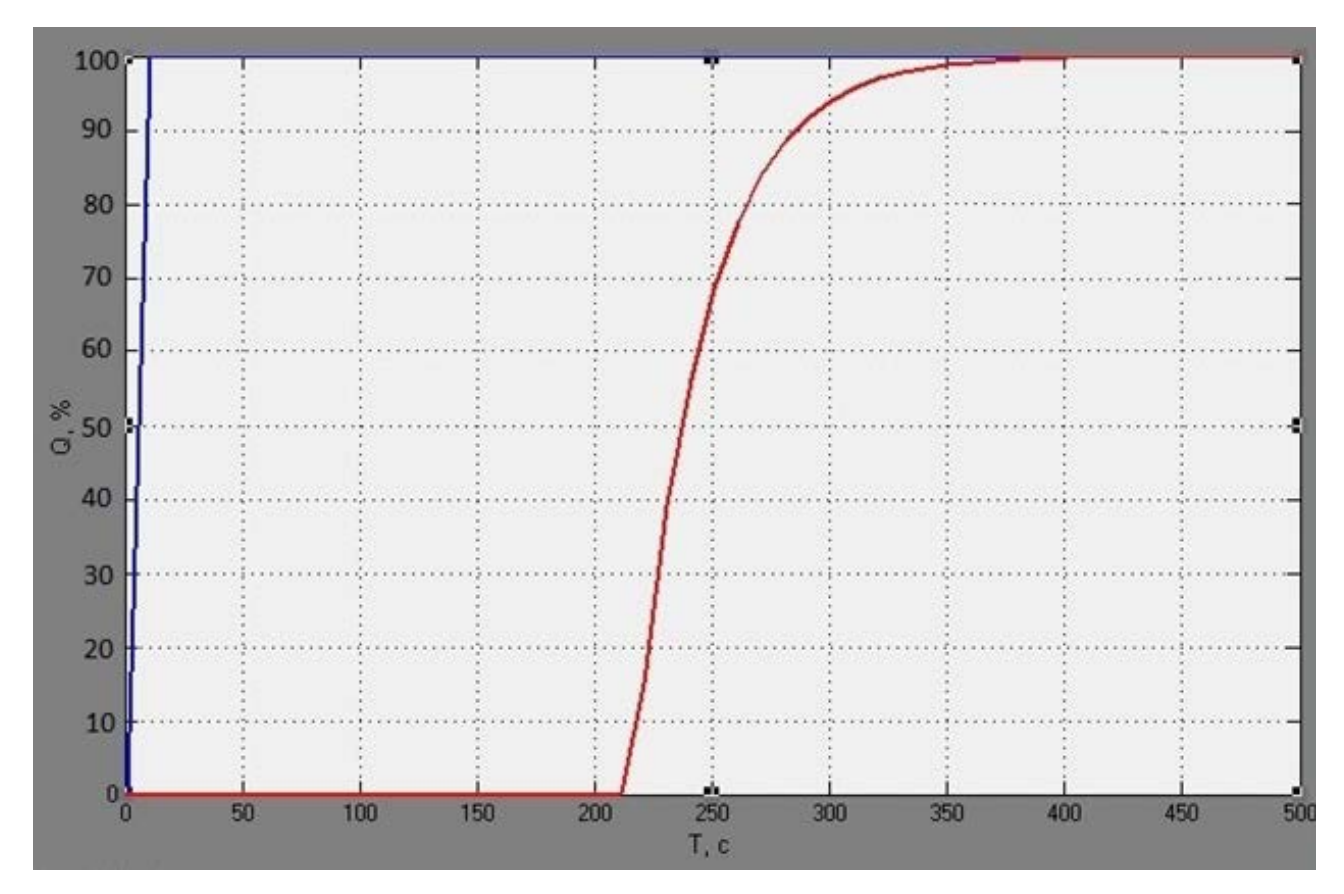

*Рисунок 3 – Результаты моделирования производительности вентиляторной установки в пусковом режиме в пакете SIMULINK*

По полученному переходному процессу можно сделать вывод, что система автоматизации, учитывающая не только производительность вентиляторной установки, а также и расход воздуха в капитальных выработках, будет наиболее эффективной для управления вентиляторной установки главного проветривания шахты.

## Перечень ссылок

1. Методология расчётов гидродинамических параметров шахтных автоматизированных стационарных установок с центробежными нагнетателями / Э.К. Никулин, И.В. Ковалева, К.Н. Маренич – Донецк, 2015. – 134 с.

2. Черных И.В. «Simulink: Инструмент моделирования динамических систем». [www.exponenta.ru.](http://www.exponenta.ru/)

3. Братченко Б. Ф., «Стационарные установки шахт». – М. «Недра», 1977. – 440 с.